## **PDREP-AIS Production Publish – 26 Jan 2019 The following software changes are released in PDREP-AIS Version: 6.0.13**

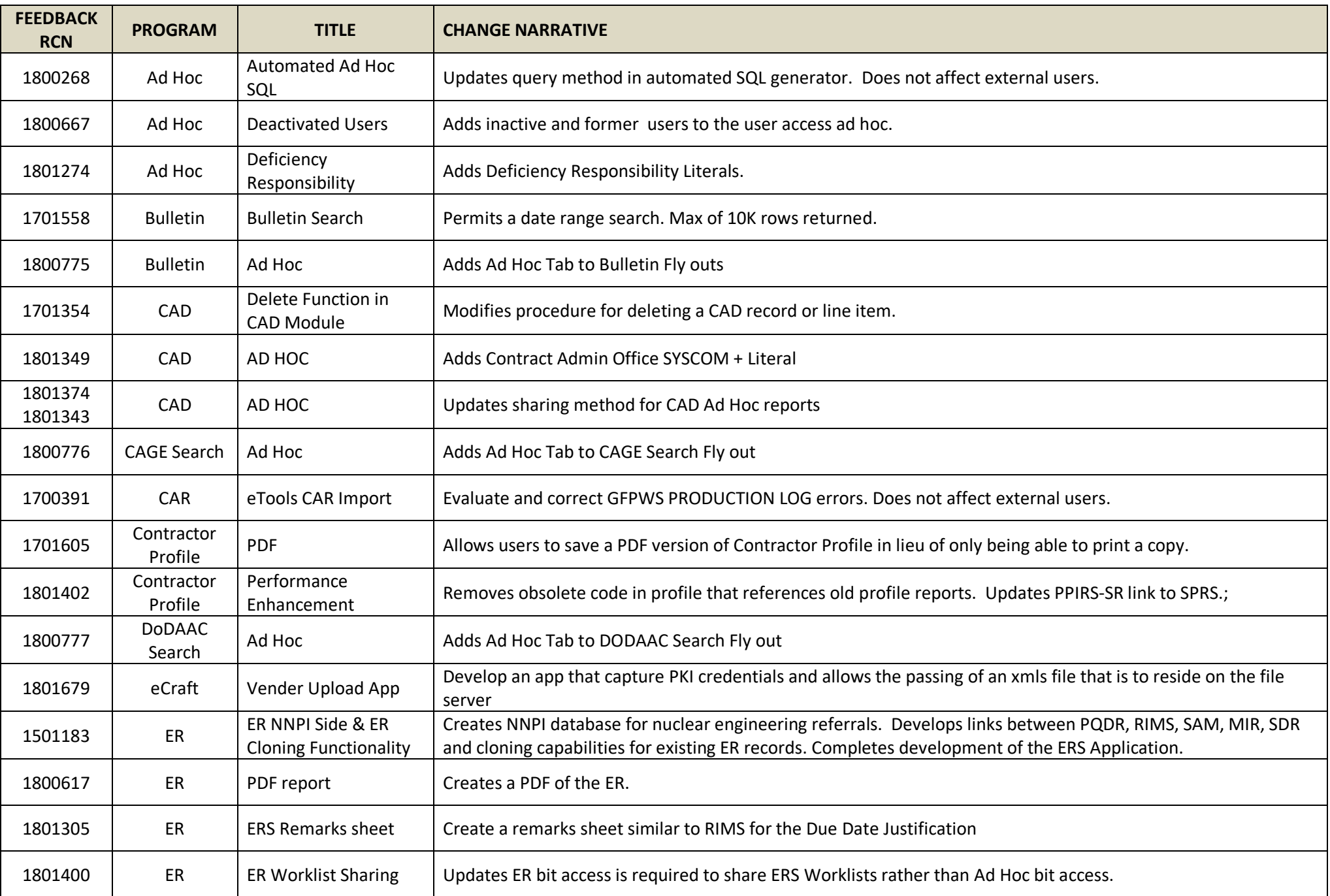

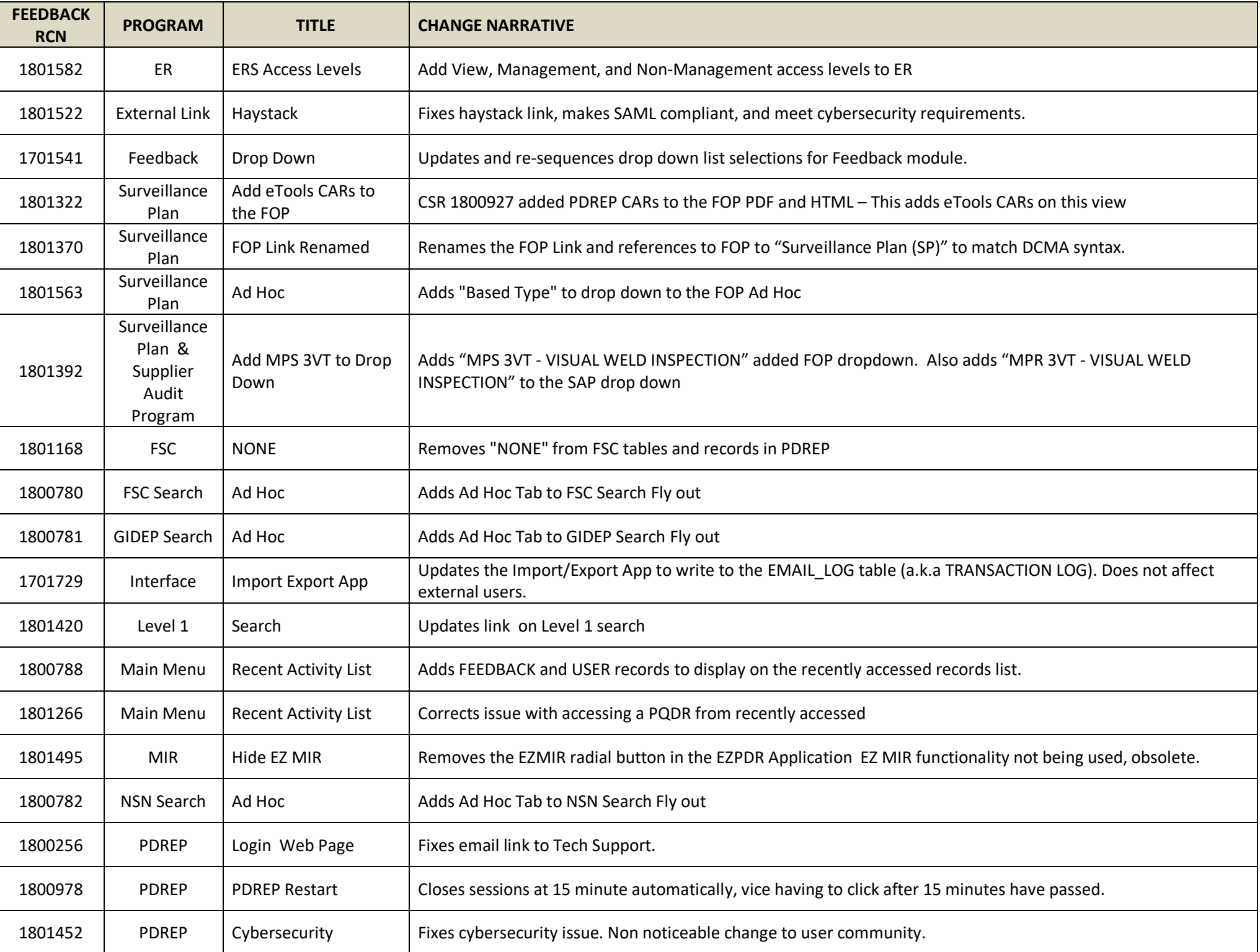

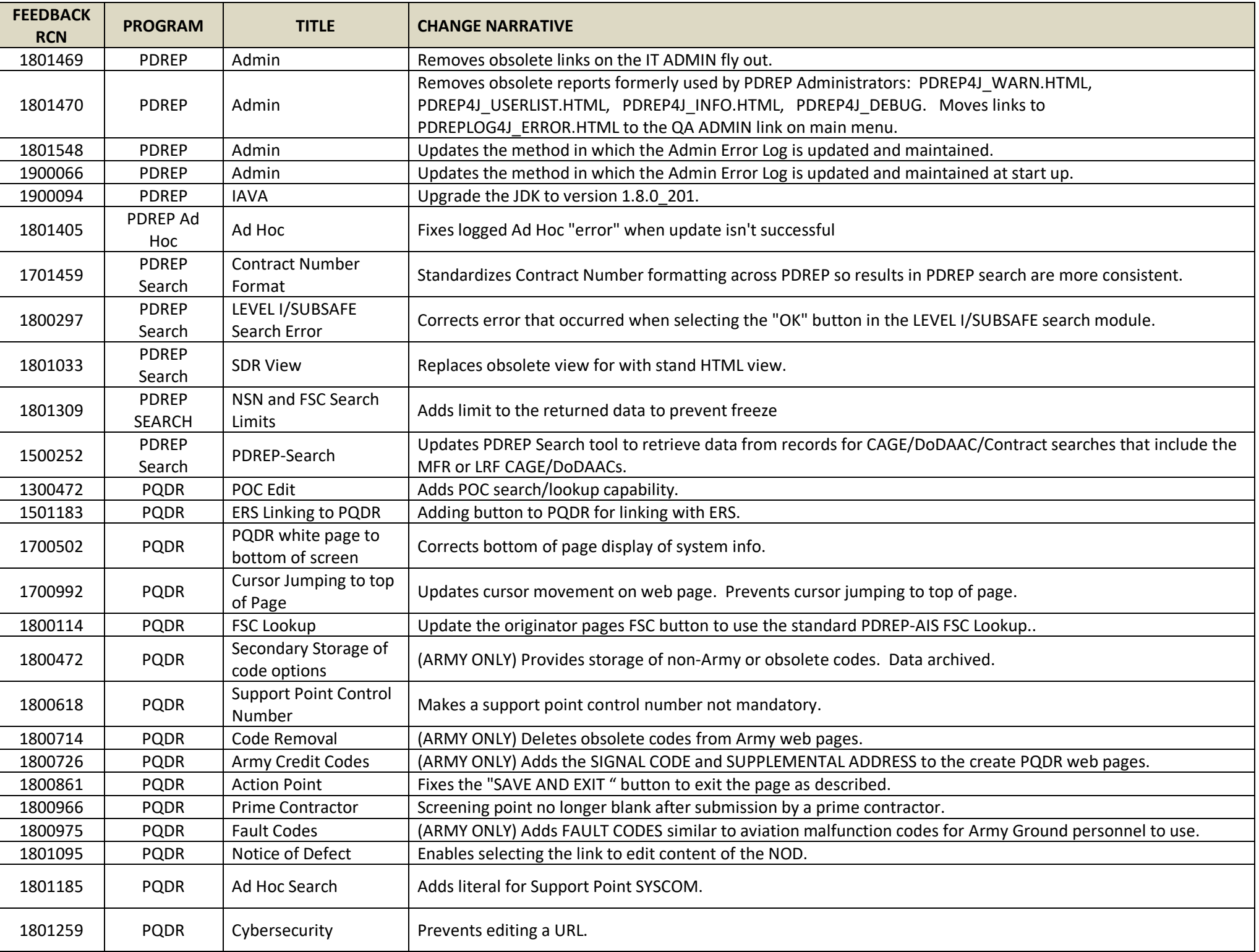

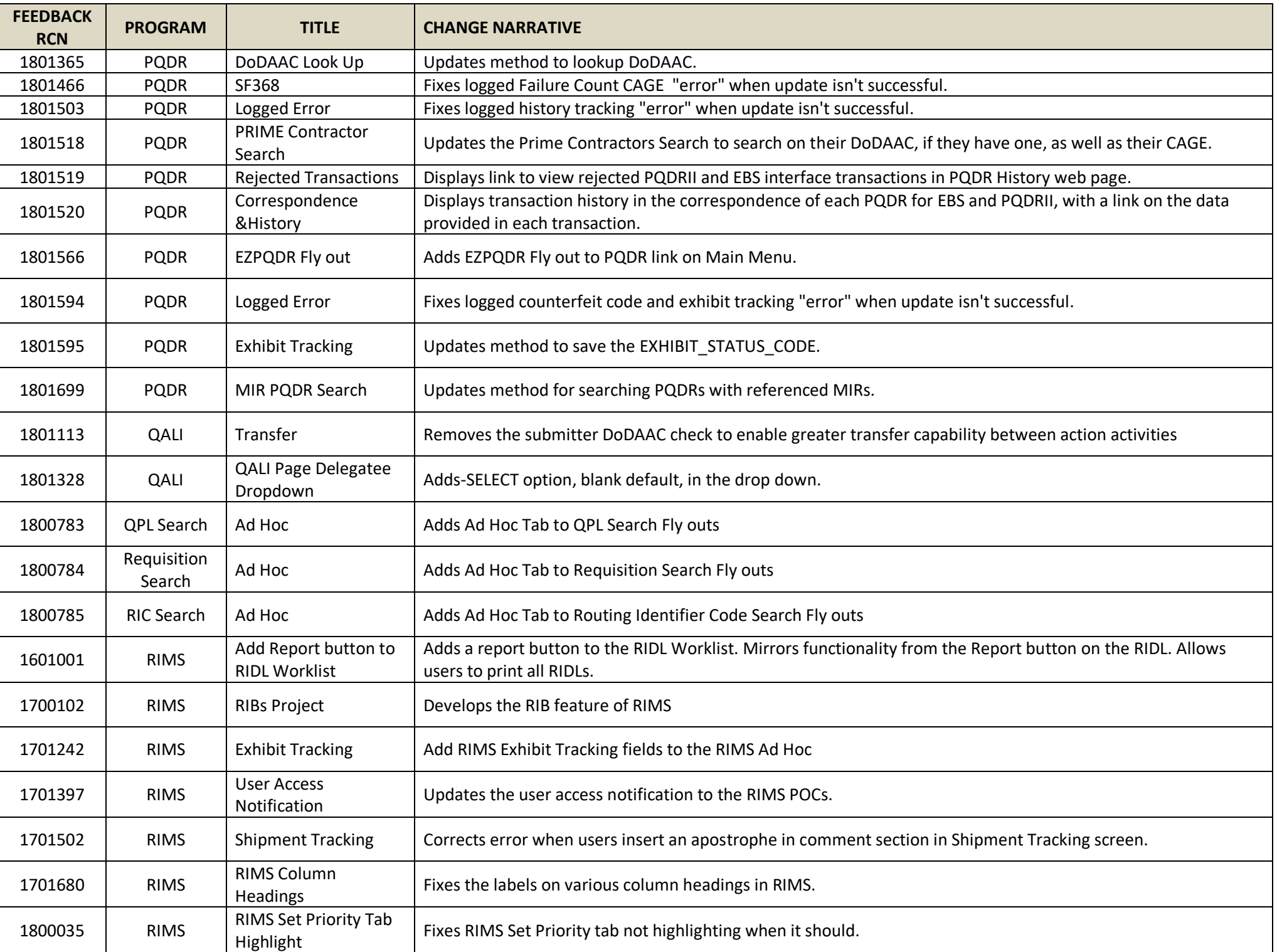

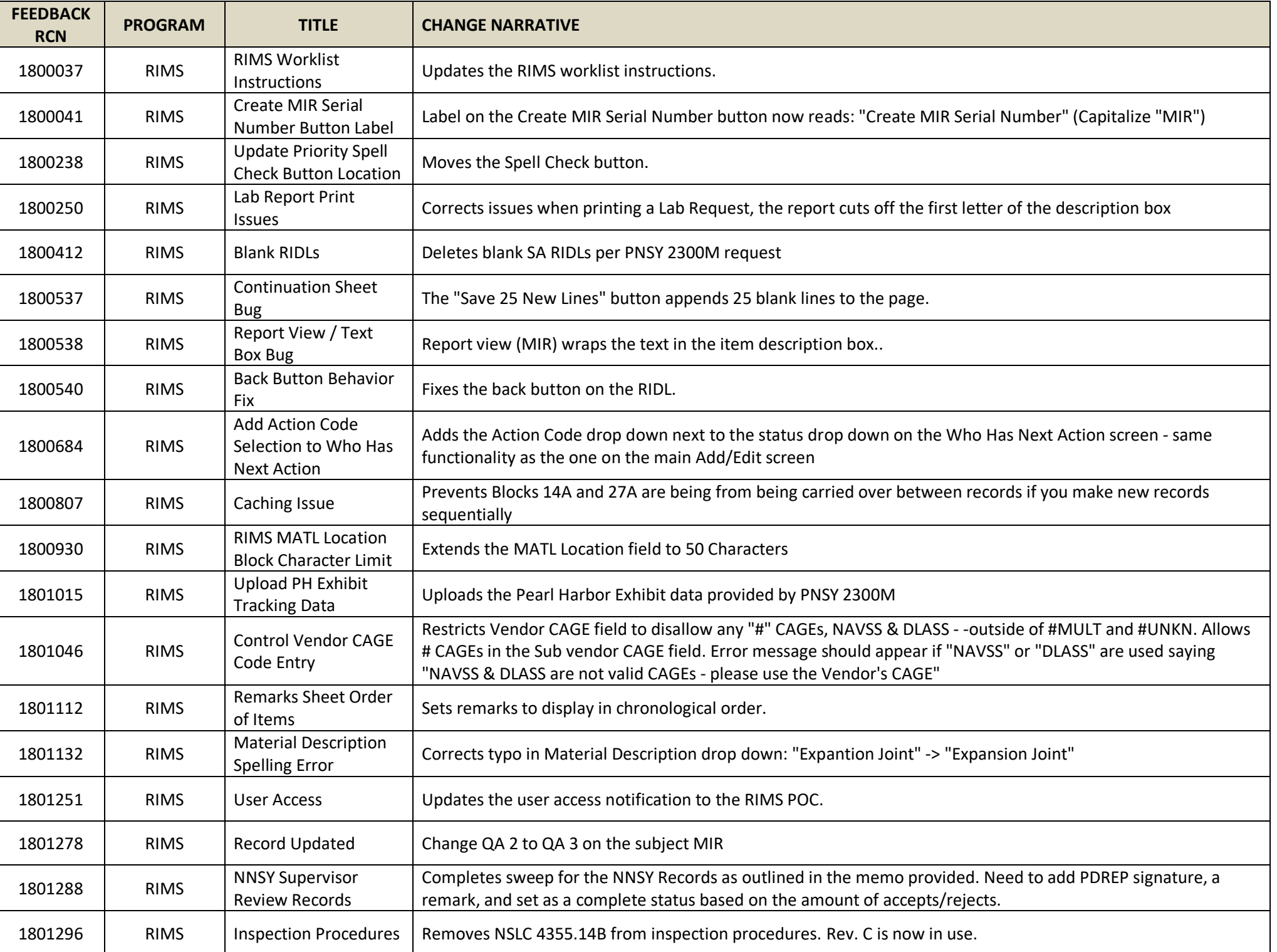

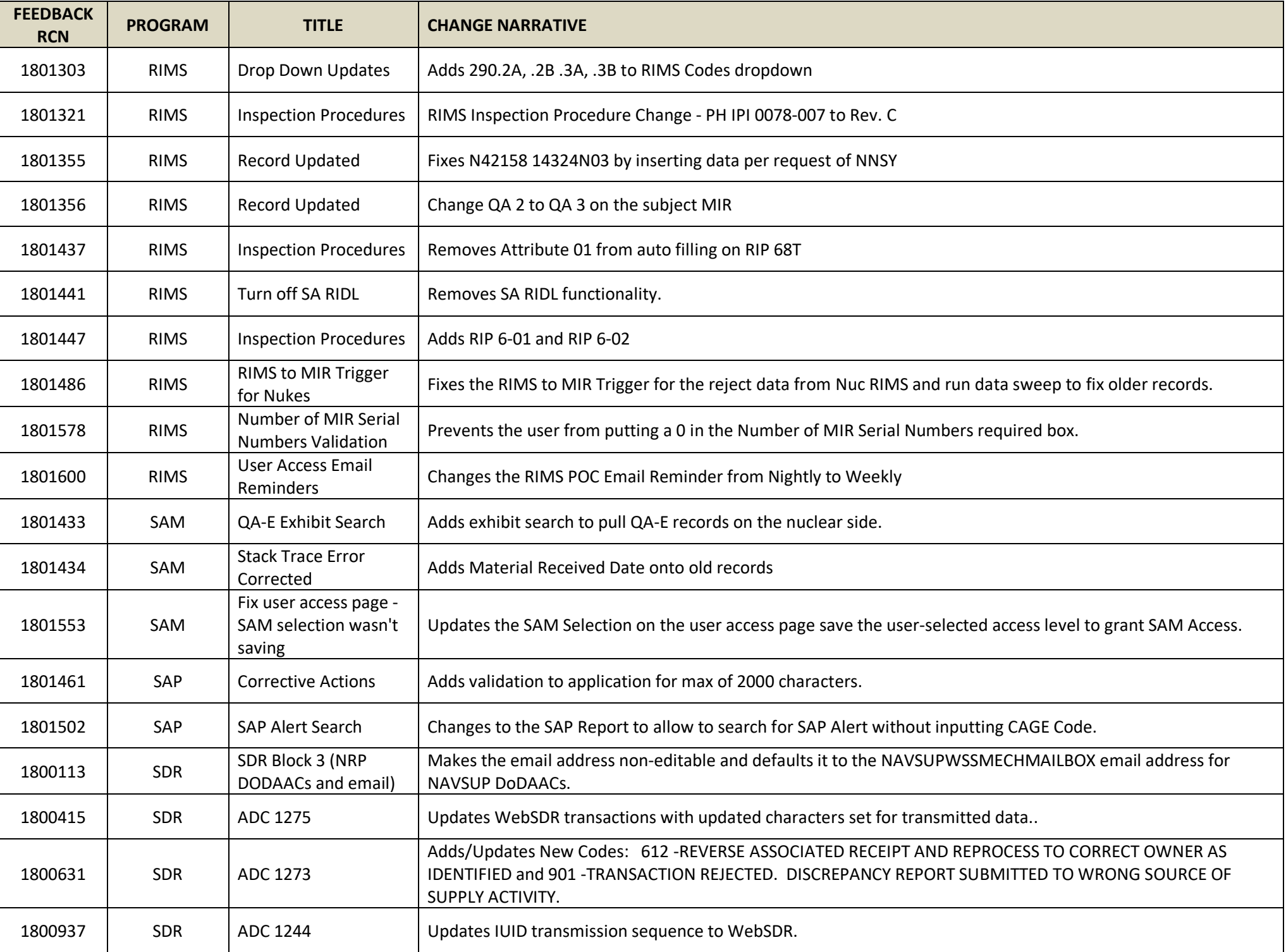

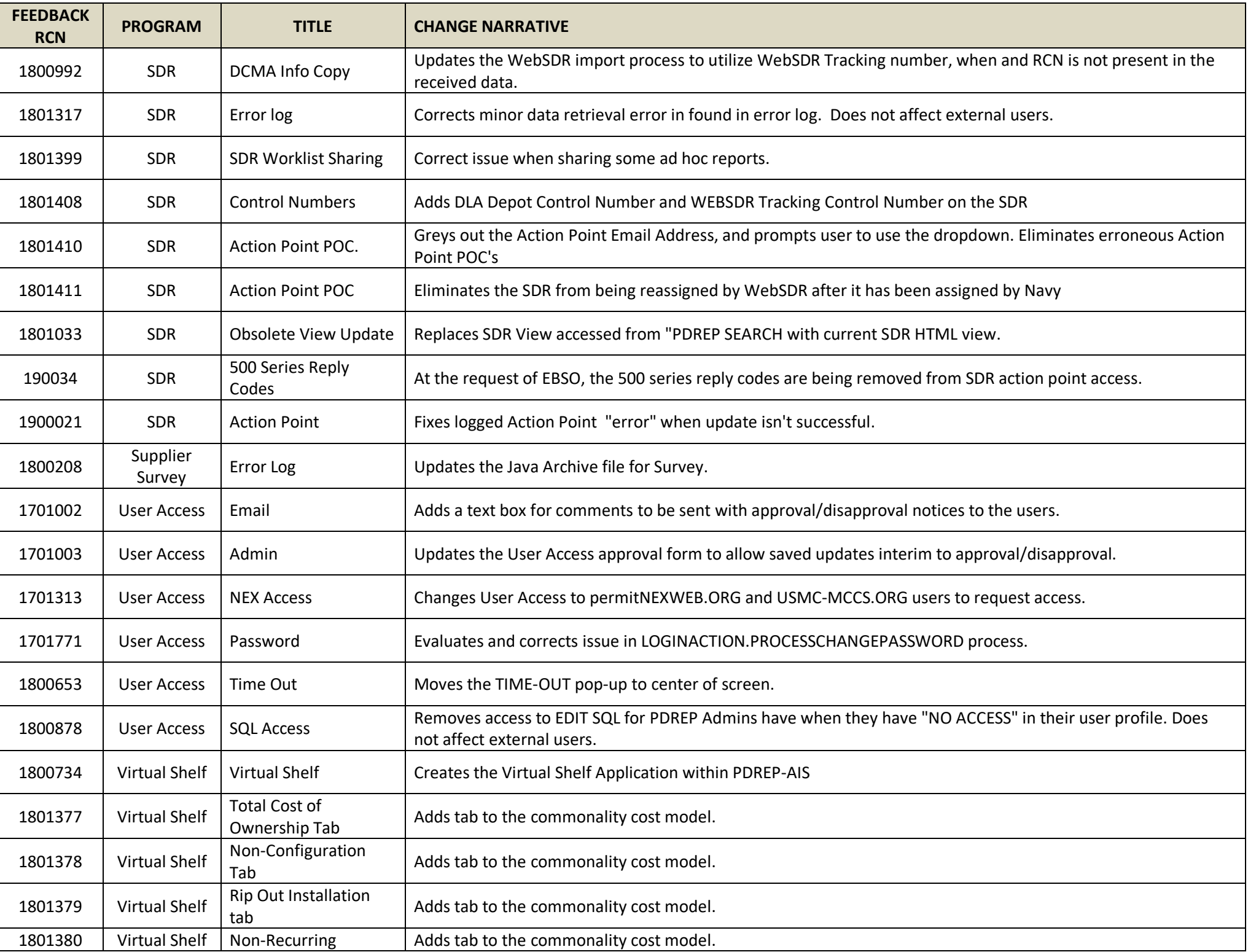

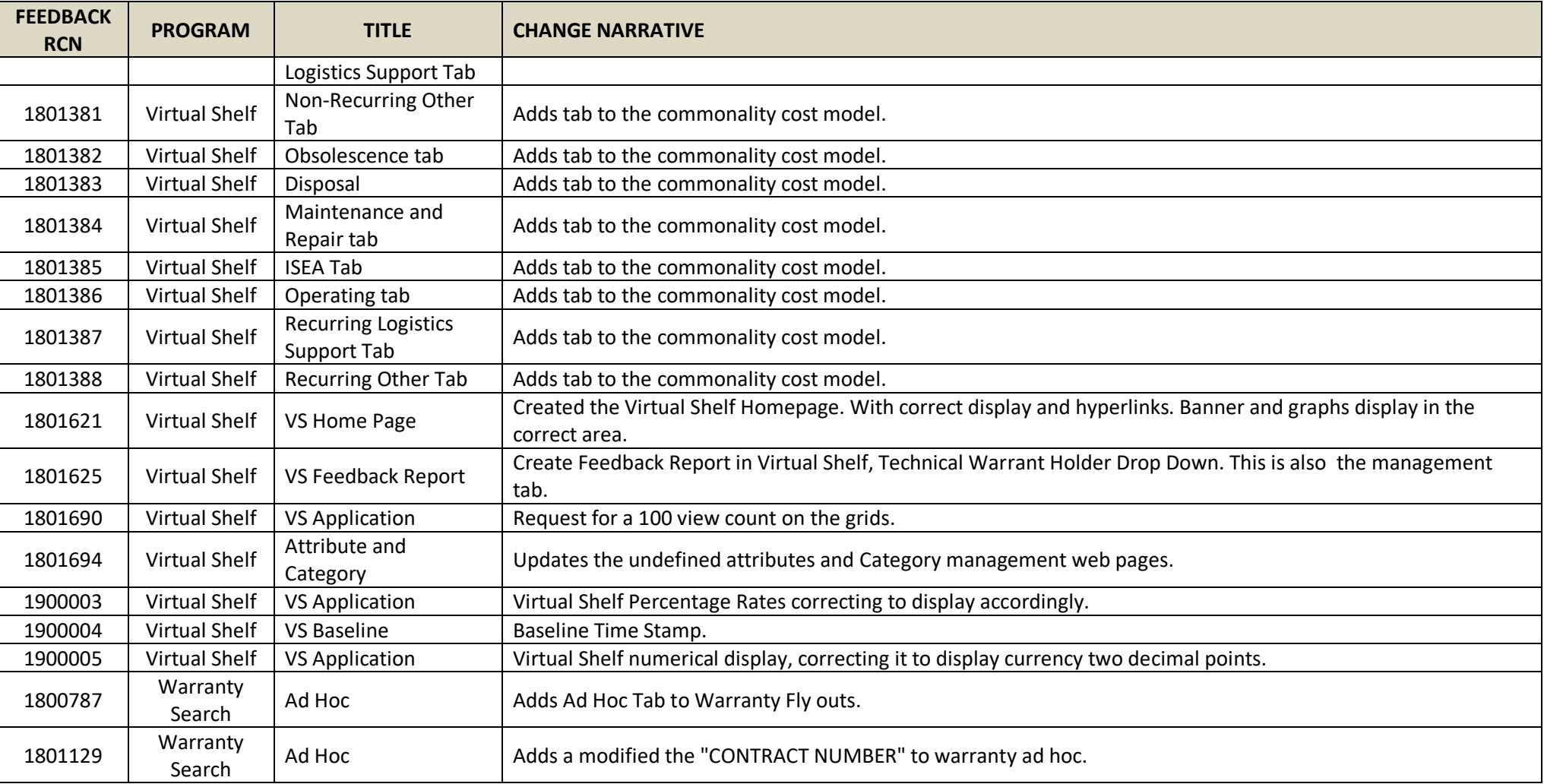